Hi,

I've been trying to set up traffic shaping for virtual machines for about a week, but without success.

My /etc/vz/vz.conf:

traffic\_shaping=yes ratebound=yes rate="\*:3:1024"

My /etc/vz/conf/network\_classes:

# Example of networks\_classes file # To get full power of traffic management system # please define HW node IP networks and your traffic # classification as described below.

# HW node VPS's networks 0 My\_local\_IP/24 #0 10.10.15.0/24

# all IP("local" traffic) 1 0.0.0.0/0

# class 2 - "foreign" traffic #2 31.14.177.0/16 3 My\_destination\_testing\_IP/32

# inside "foreign" network there # is a hole with "local" traffic #1 10.10.16.0/24

# all IPv6("local" traffic) #1 ::0/0

I also set --rate 3:1024 and --ratebound yes/on for my testing VM

I log in my VM, and try to upload file to my destination testing IP, but the limitation does not work.

From the host, I see that it is using 3rd network class:

 net.classful.traffic.ipv4 0 0 0 44695 234

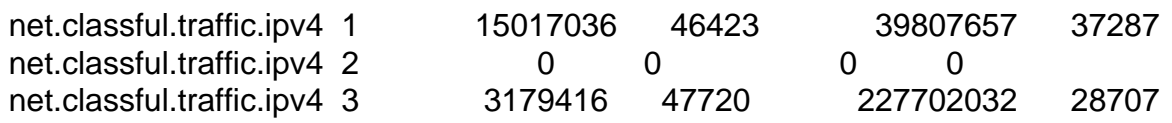

Have anyone tried this feature? Is it working for you? Maybe I am doing something wrong?

Thanks for your replies.

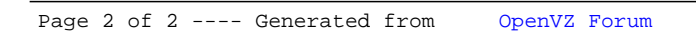